#### Chapter 7 – Ensemble Learning and Random Forests

This notebook contains all the sample code and solutions to the exercises in chapter 7.

 $CO$  Open in Colab  $\overline{K}$  Open in Kaggle

### Setup

This project requires Python 3.7 or above:

```
import sys
              assert sys. version \text{info} \geq (3, 7)
              It also requires Scikit-Learn ≥ 1.0.1:
              from packaging import version
              import sklearn
from paracteristic import systems in the set of the set of the set of the set of the set of the set of the set of the set of the set of the set of the set of the set of the set of the set of the set of the set of the set
```
**assert** version**.**parse(sklearn**.**\_\_version\_\_) **>=** version**.**parse("1.0.1")

As we did in previous chapters, let's define the default font sizes to make the figures prettier:

```
import matplotlib.pyplot as plt
```

```
plt.rc('font', size=14)
plt.rc('axes', labelsize=14, titlesize=14)
plt.rc('legend', fontsize=14)
plt.rc('xtick', labelsize=10)
plt.rc('ytick', labelsize=10)
```
And let's create the images/ensembles folder (if it doesn't already exist), and define the save  $fig()$  function which is used through this notebook to save the figures in high-res for the book:

**from** pathlib **import** Path

```
IMAGES_PATH = Path() / "images" / "ensembles"
IMAGES_PATH.mkdir(parents=True, exist_ok=True)
def save_fig(fig_id, tight_layout=True, fig_extension="png", resolution=300):
     path = IMAGES_PATH / f"{fig_id}.{fig_extension}"
     if tight_layout:
         plt.tight_layout()
     plt.savefig(path, format=fig_extension, dpi=resolution)
```
# Voting Classifiers

Let's build a voting classifier:

```
from sklearn.linear_model import LogisticRegression
         from sklearn.model_selection import train_test_split
         from sklearn.svm import SVC
         X, y = make_moons(n_samples=500, noise=0.30, random_state=42)
         X_train, X_test, y_train, y_test = train_test_split(X, y, random_state=42)
         voting_clf = VotingClassifier(
              estimators=[
                  ('lr', LogisticRegression(random_state=42)),
                  ('rf', RandomForestClassifier(random_state=42)),
                  ('svc', SVC(random_state=42))
              ]
         \lambdavoting_clf.fit(X_train, y_train)
 Out[6]: VotingClassifier(estimators=[('lr', LogisticRegression(random_state=42)),
                                        ('rf', RandomForestClassifier(random_state=42)),
                                       ('svc', SVC(random_state=42))])
 for name, clf in voting_clf.named_estimators_.items():
In [7]:  print(name, "=", clf.score(X_test, y_test))
        lr = 0.864rf = 0.896svc = 0.896In [8]: voting_clf.predict(X_test[:1])
 Out[8]: array([1])
        [clf.predict(X_test[:1]) for clf in voting_clf.estimators_]
 Out[9]: [array([1]), array([1]), array([0])]voting_clf.score(X_test, y_test)
In [10]: 0ut[10]: 0.912
         Now let's use soft voting:
voting_clf.voting = "soft"
In [11]: voting_clf.named_estimators["svc"].probability = True
         voting clf.fit(X train, y train)
         voting_clf.score(X_test, y_test)
0ut[11]: 0.92
In [9]:
```
## Bagging and Pasting

Bagging and Pasting in Scikit-Learn

**from** sklearn.ensemble **import** BaggingClassifier **from** sklearn.tree **import** DecisionTreeClassifier bag\_clf **=** BaggingClassifier(DecisionTreeClassifier(), n\_estimators**=**500, In [12]:

```
 max_samples=100, n_jobs=-1, random_state=42)
         bag_clf.fit(X_train, y_train)
0ut[12]: BaggingClassifier(base_estimator=DecisionTreeClassifier(), max_samples=100,
                            n estimators=500, n iobs=-1, random state=42)
# extra code – this cell generates and saves Figure 7–5
In [13]:def plot_decision_boundary(clf, X, y, alpha=1.0):
              axes=[-1.5, 2.4, -1, 1.5]
              x1, x2 = np.meshgrid(np.linspace(axes[0], axes[1], 100),
                                    np.linspace(axes[2], axes[3], 100))
              X_new = np.c_[x1.ravel(), x2.ravel()]
              y_pred = clf.predict(X_new).reshape(x1.shape)
              plt.contourf(x1, x2, y_pred, alpha=0.3 * alpha, cmap='Wistia')
              plt.contour(x1, x2, y_pred, cmap="Greys", alpha=0.8 * alpha)
              colors = ["#78785c", "#c47b27"]
              markers = ("o", "^")
              for idx in (0, 1):
                  plt.plot(X[:, 0][y == idx], X[:, 1][y == idx],
                            color=colors[idx], marker=markers[idx], linestyle="none")
              plt.axis(axes)
              plt.xlabel(r"$x_1$")
              plt.ylabel(r"$x_2$", rotation=0)
         tree_clf = DecisionTreeClassifier(random_state=42)
         tree clf.fit(X train, y train)
         fig, axes = plt.subplots(ncols=2, figsize=(10, 4), sharey=True)
         plt.sca(axes[0])
         plot_decision_boundary(tree_clf, X_train, y_train)
         plt.title("Decision Tree")
         plt.sca(axes[1])
         plot decision boundary(bag clf, X train, y train)
         plt.title("Decision Trees with Bagging")
         plt.ylabel("")
         save fig("decision tree without and with bagging plot")
         plt.show()
```
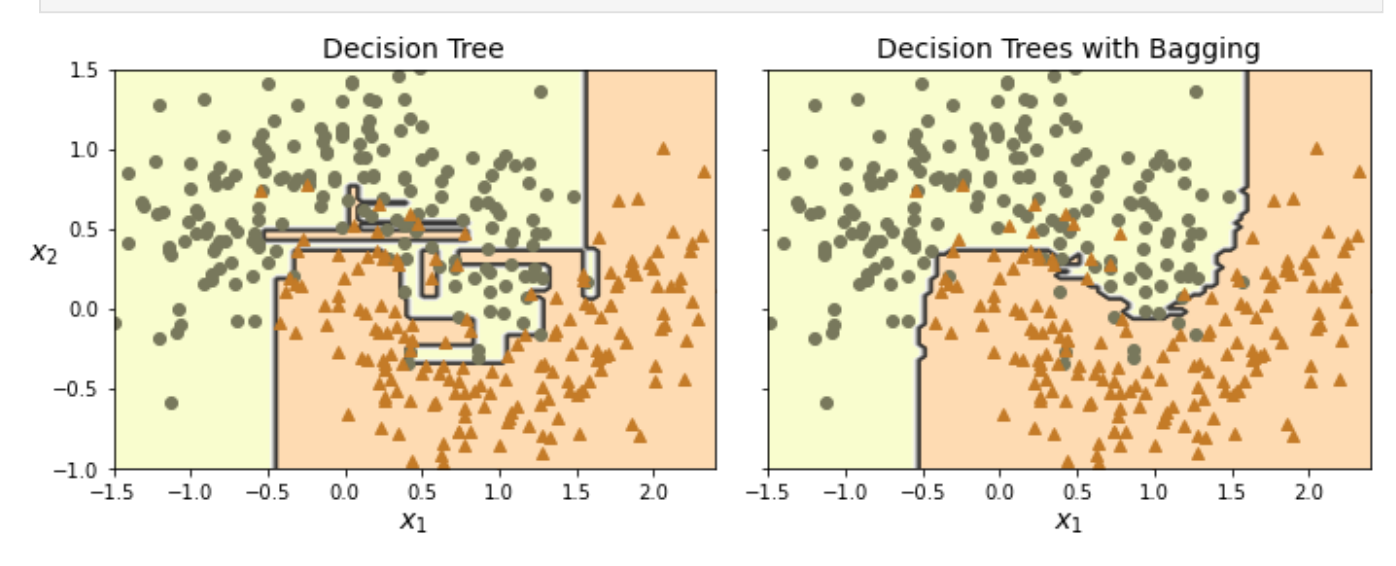

Out-of-Bag evaluation

```
bag_clf = BaggingClassifier(DecisionTreeClassifier(), n_estimators=500,
                                     oob_score=True, n_jobs=-1, random_state=42)
         bag clf.fit(X train, y train)
         bag_clf.oob_score_
0ut[14]: 0.896
bag_clf.oob_decision_function_[:3] # probas for the first 3 instances
In [15]: array([[0.32352941, 0.67647059],
Out[15]:  [0.3375 , 0.6625 ],
                [1. \t 0. \t 1]from sklearn.metrics import accuracy_score
In [16]: y_pred = bag_clf.predict(X_test)
         accuracy score(y test, y pred)
0ut[16]: 0.92
In [14]:
```
If you randomly draw one instance from a dataset of size  $m$ , each instance in the dataset obviously has probability  $1/m$  of getting picked, and therefore it has a probability  $1 - 1/m$  of not getting picked. If you draw  $m$  instances with replacement, all draws are independent and therefore each instance has a probability  $(1 - 1/m)^m$  of not getting picked. Now let's use the fact that exp(x) is equal to the limit of  $(1 +$  $x/m$ <sup>m</sup> as m approaches infinity. So if m is large, the ratio of out-of-bag instances will be about exp(–1)  $\approx$ 0.37. So roughly  $63\%$  (1 – 0.37) will be sampled.

```
# extra code – shows how to compute the 63% proba
In [17]: print(1 - (1 - 1 / 1000) ** 1000)
         print(1 - np.exp(-1))
```

```
0.6323045752290363
0.6321205588285577
```
# Random Forests

**from** sklearn.ensemble **import** RandomForestClassifier rnd\_clf **=** RandomForestClassifier(n\_estimators**=**500, max\_leaf\_nodes**=**16, n\_jobs**=-**1, random\_state**=**42) rnd\_clf**.**fit(X\_train, y\_train) y pred  $rf = rnd$  clf.predict(X test) In [18]:

A Random Forest is equivalent to a bag of decision trees:

```
bag_clf = BaggingClassifier(
              DecisionTreeClassifier(max_features="sqrt", max_leaf_nodes=16),
              n_estimators=500, n_jobs=-1, random_state=42)
# extra code – verifies that the predictions are identical
In [20]:bag_clf.fit(X_train, y_train)
         y_pred_bag = bag_clf.predict(X_test)
         np.all(y_pred_bag == y_pred_rf) # same predictions
In [19]:
```
### Feature Importance

```
from sklearn.datasets import load_iris
In [21]: iris = load_iris(as_frame=True)
         rnd_clf = RandomForestClassifier(n_estimators=500, random_state=42)
         rnd_clf.fit(iris.data, iris.target)
         for score, name in zip(rnd_clf.feature_importances_, iris.data.columns):
              print(round(score, 2), name)
        0.11 sepal length (cm)
        0.02 sepal width (cm)
        0.44 petal length (cm)
        0.42 petal width (cm)
# extra code – this cell generates and saves Figure 7–6
In [22]:from sklearn.datasets import fetch_openml
         X_mnist, y_mnist = fetch_openml('mnist_784', return_X_y=True, as_frame=False)
         rnd_clf = RandomForestClassifier(n_estimators=100, random_state=42)
         rnd_clf.fit(X_mnist, y_mnist)
         heatmap_image = rnd_clf.feature_importances_.reshape(28, 28)
         plt.imshow(heatmap_image, cmap="hot")
         cbar = plt.colorbar(ticks=[rnd_clf.feature_importances_.min(),
                                     rnd_clf.feature_importances_.max()])
         cbar.ax.set_yticklabels(['Not important', 'Very important'], fontsize=14)
         plt.axis("off")
         save_fig("mnist_feature_importance_plot")
         plt.show()
```
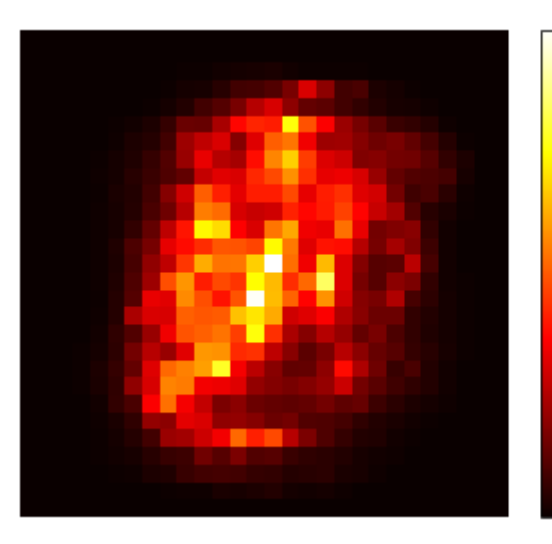

#### Very important

Not important